# **Production Configuration Utility**

**Version 1.0.10** 

**USER GUIDE** 

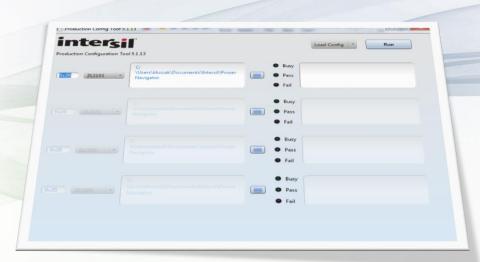

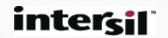

#### **PCT Overview**

#### What is PCT?

 Production configuration tool for quick loading and verification of configuration files into Intersil Digital Power controller/modules.

#### Features

- Program or verify configuration for multiple devices at the same time
- Supports all devices supported by PowerNavigator
- Data logging to error.txt file

### Both standard Configuration files and production HEX files can be used

PCT will load and verify either format

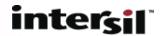

# PCT 1.0.10 – Supported Devices

- Integrated FET Digital Regulators: ZL2101, ZL2102
- Digital Controllers: ZL6105, ZL8101, ZL8800, ZL8801
- Digital Multiphase: ISL6388, ISL6398
- Digital Modules: ZL9006M, ZL9010M, ZL9101M, ZL9117M, ISL8270M, ISL8271M, ISL8272M

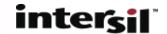

#### **Instructions**

#### Installation

- Double-click "configCheckSetup.exe" and follow instructions
- Installer will place icon on Desktop and inside Start Menu

#### Running

- Connect ZLUSBEVAL3Z dongle to computer and power system's PMBus header
- Ensure input voltage is provided to all devices to be programmed.

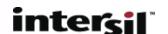

#### **Device Selection Screen**

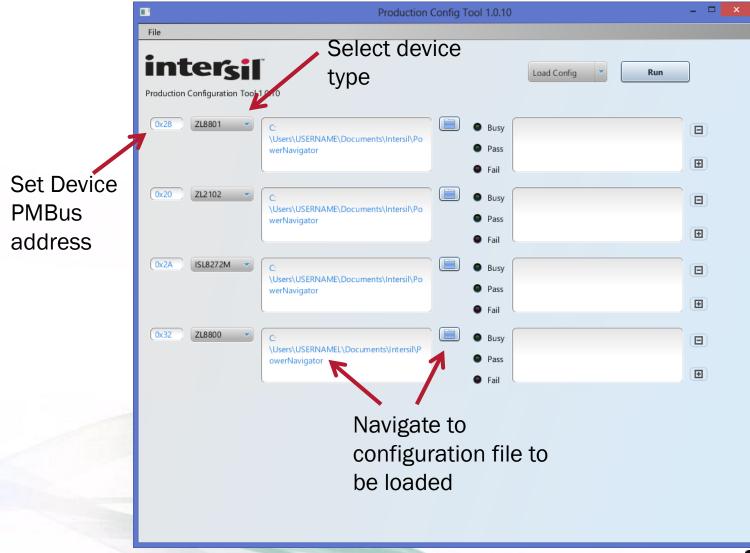

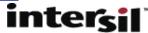

# Modes: <u>Load</u> config file to device or <u>Verify</u> existing device against a config file

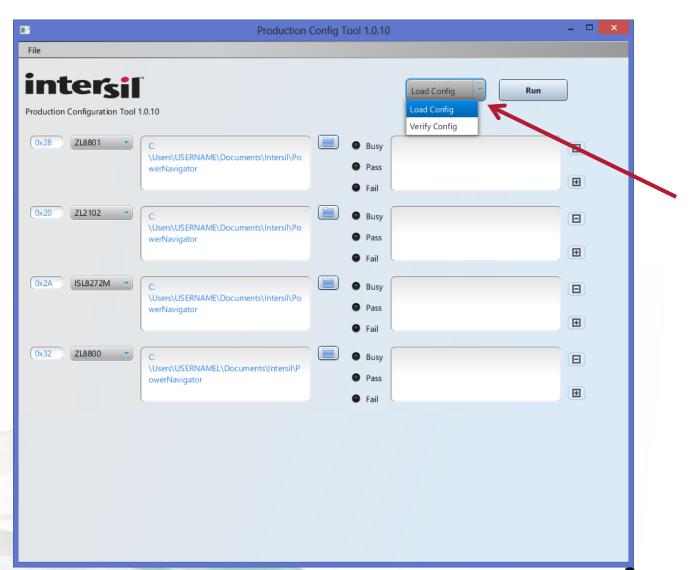

# Press "Run" to start load or verify process. Status lights show pass/fail results

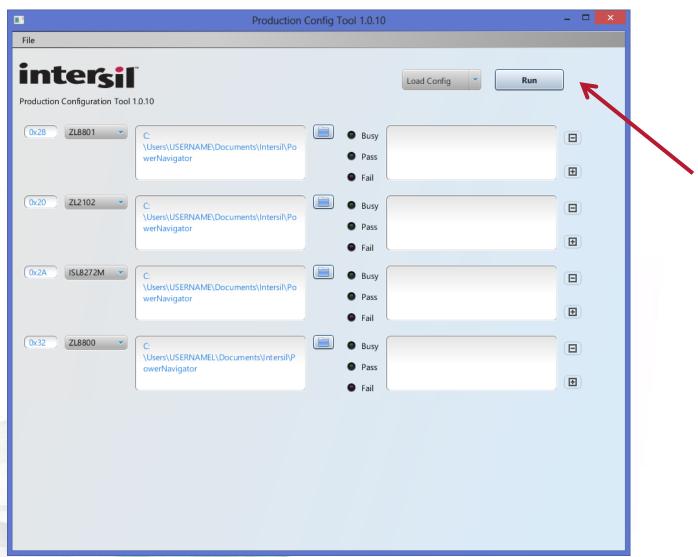

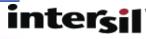

# **Configuration File Load**

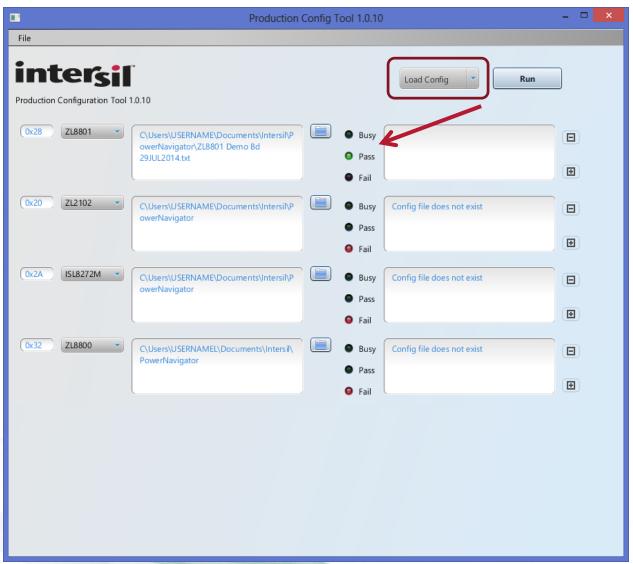

Successful Config Load

Unsuccessful Config Load

Unsuccessful Config Load

Unsuccessful Config Load

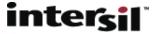

# **Configuration File Verify**

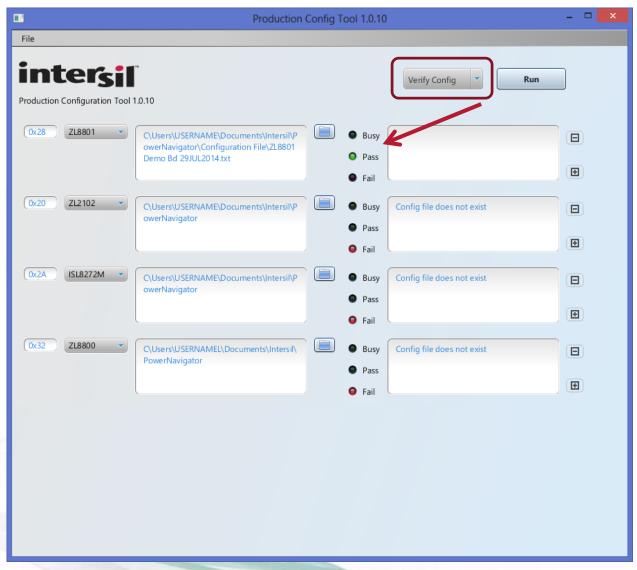

Successful Config Verify

Unsuccessful Config Verify

Unsuccessful Config Verify

Unsuccessful Config Verify

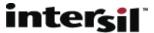

# **Configuration File Verify**

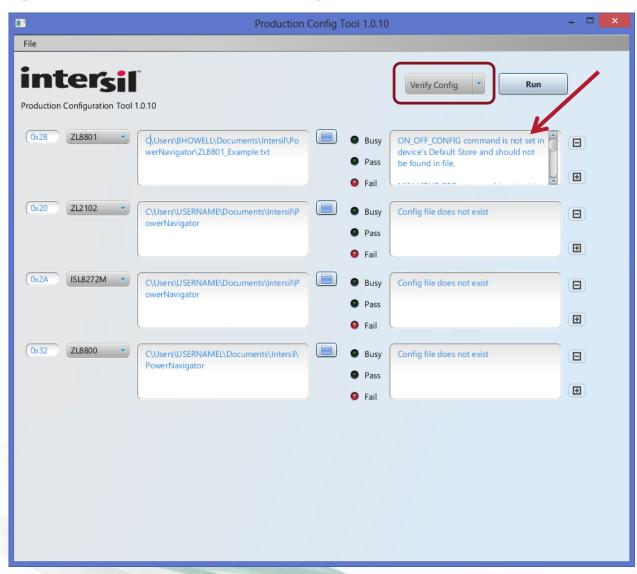

Unsuccessful Config Verify

Mismatches between device store and configuration file are listed.

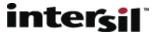

## **Adding additional Rows**

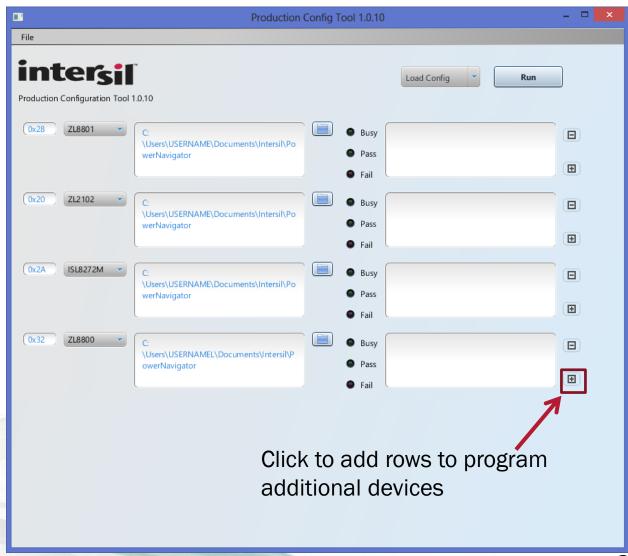

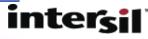

#### **PCT - Batch Files**

- PCT allows users to create "Batch Files", saving PCT configuration for future use
  - Save address and device types
  - Automatically points to saved configuration files
  - Individual Batch files can be saved on a per board basis.

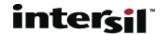

## Saving Batch files for future use

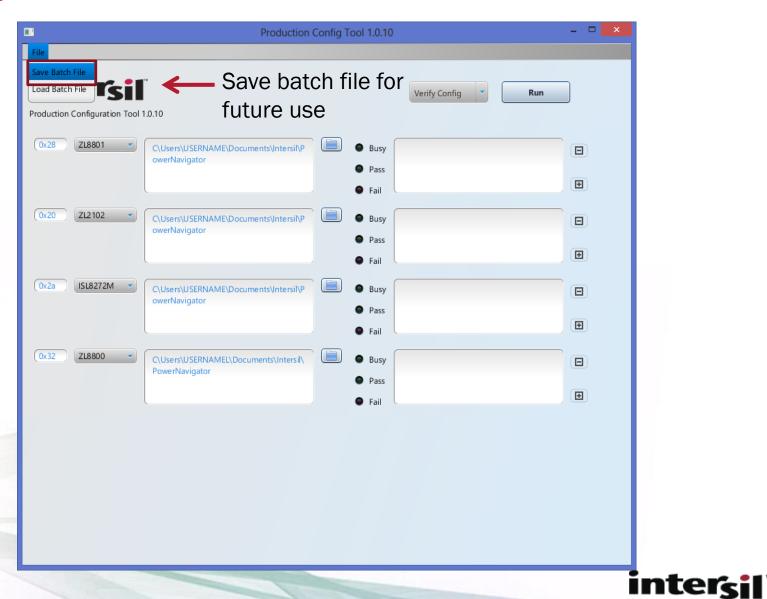

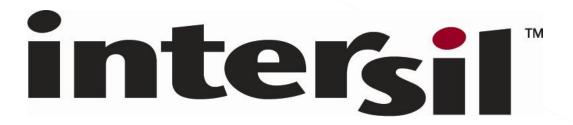

www.intersil.com